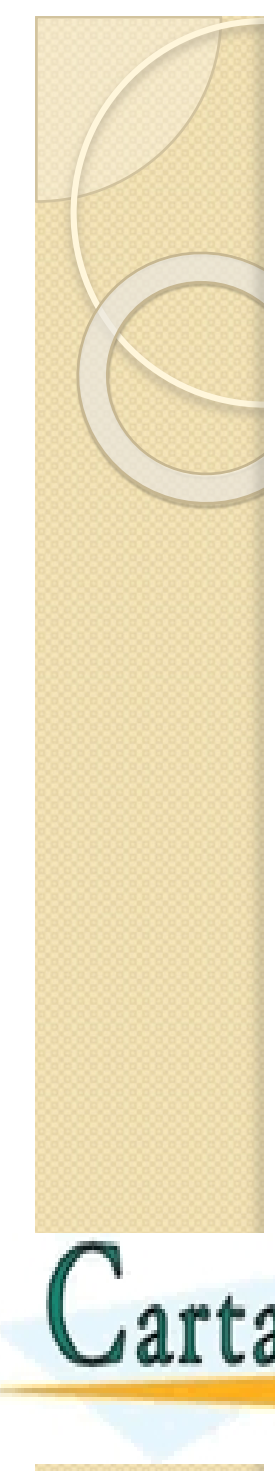

# **Control del flujo**

• La forma más sencilla de **if** es:

If expresión

sentencias

Las estructuras de **control de flujo** en MATLAB son tres:

if, for, while

• Por ejemplo:  $x=6$ if  $x>3$ x end

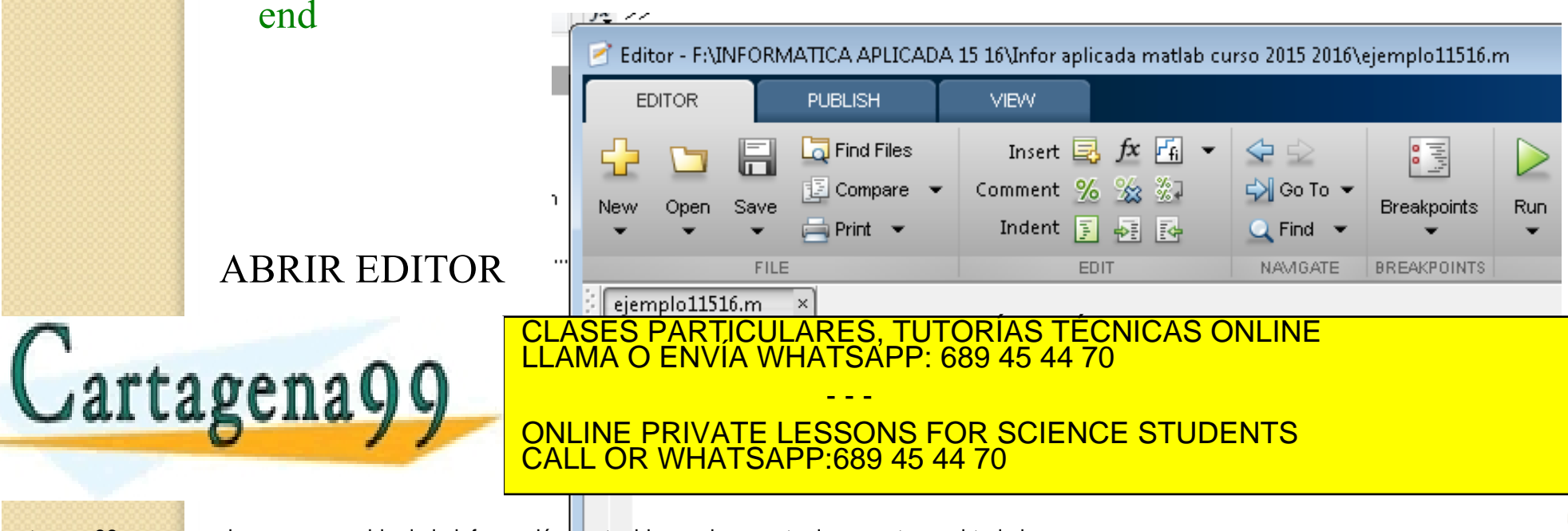

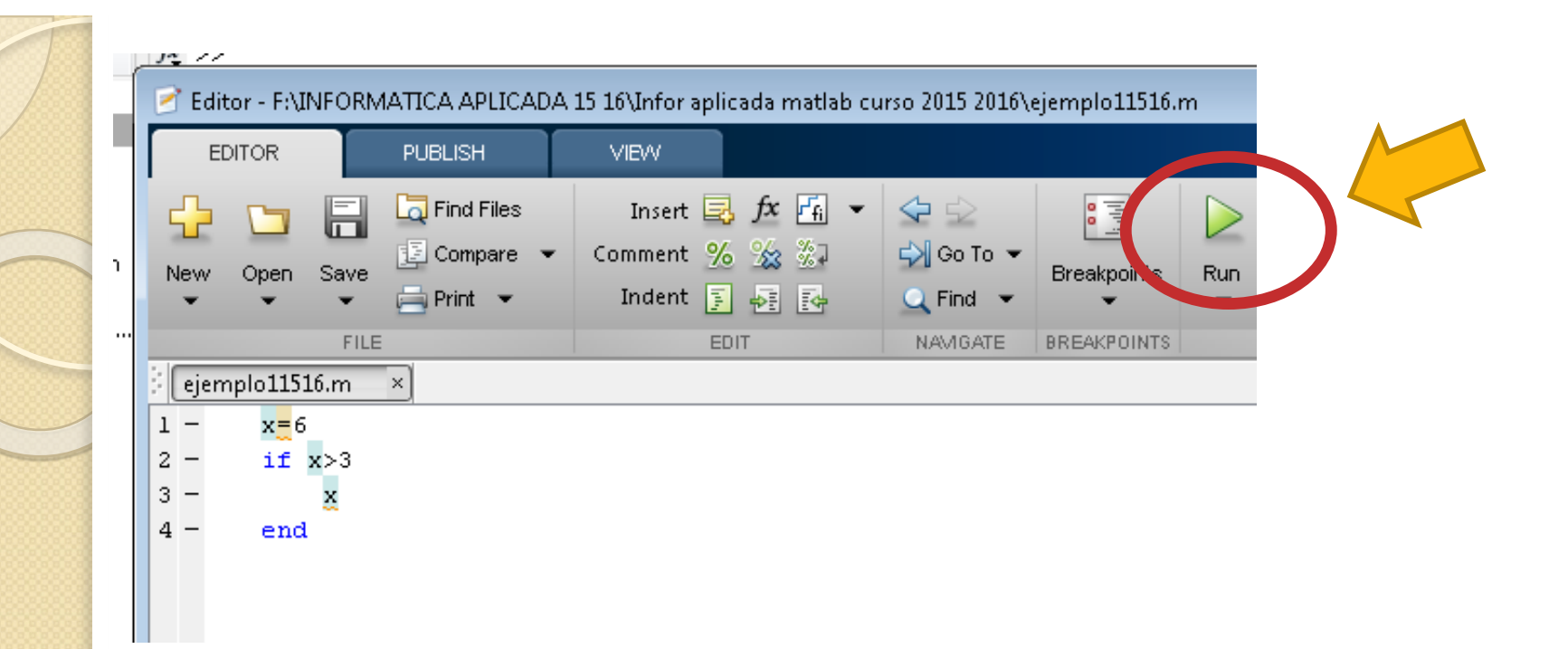

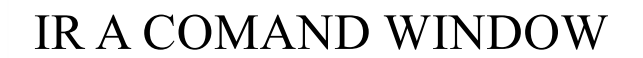

Cartagena99

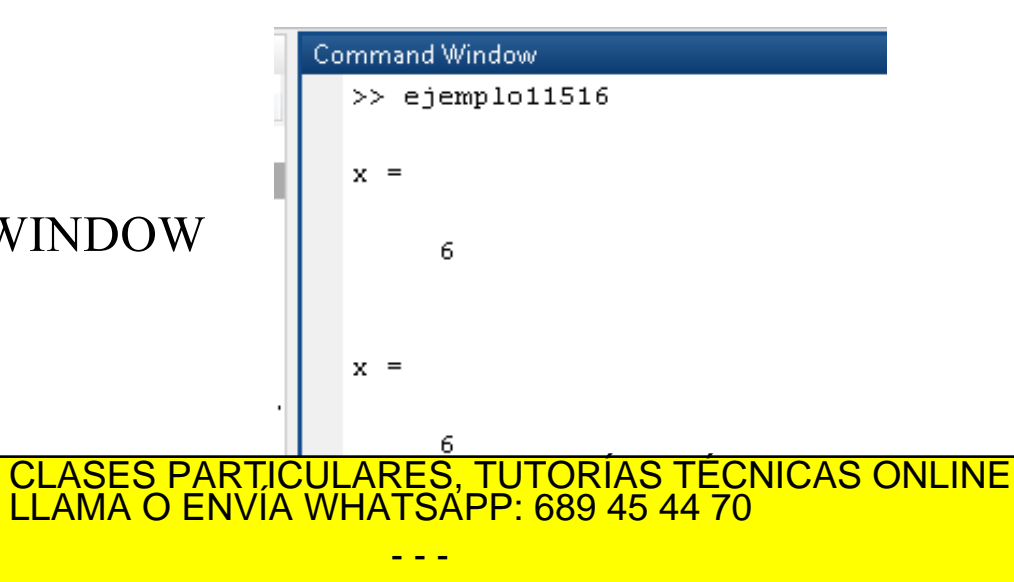

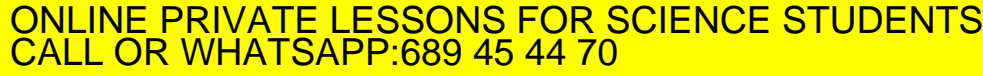

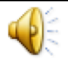

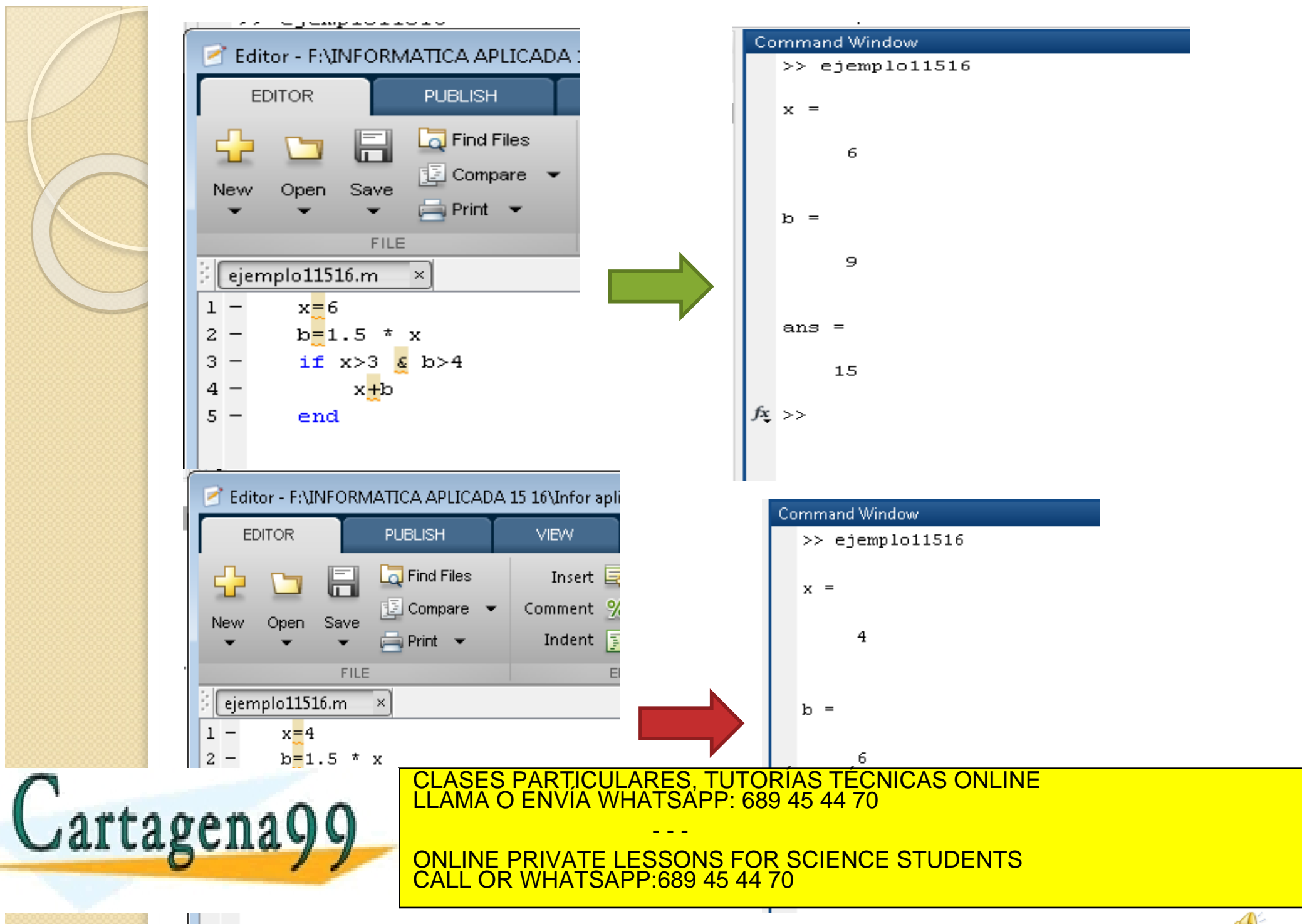

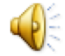

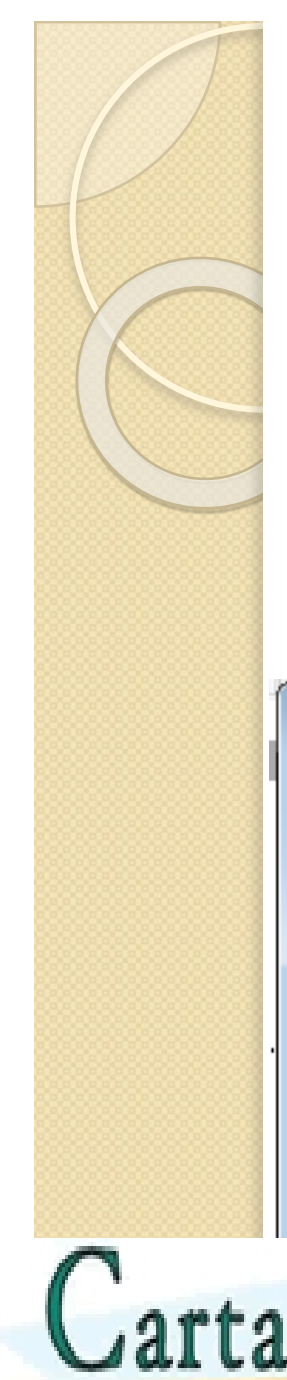

# **1.5 Operadores comparativos y lógicos. Control del flujo**

Si se quiere que se ejecuten sentencias y si la expresión después de if es falsa, se emplea else

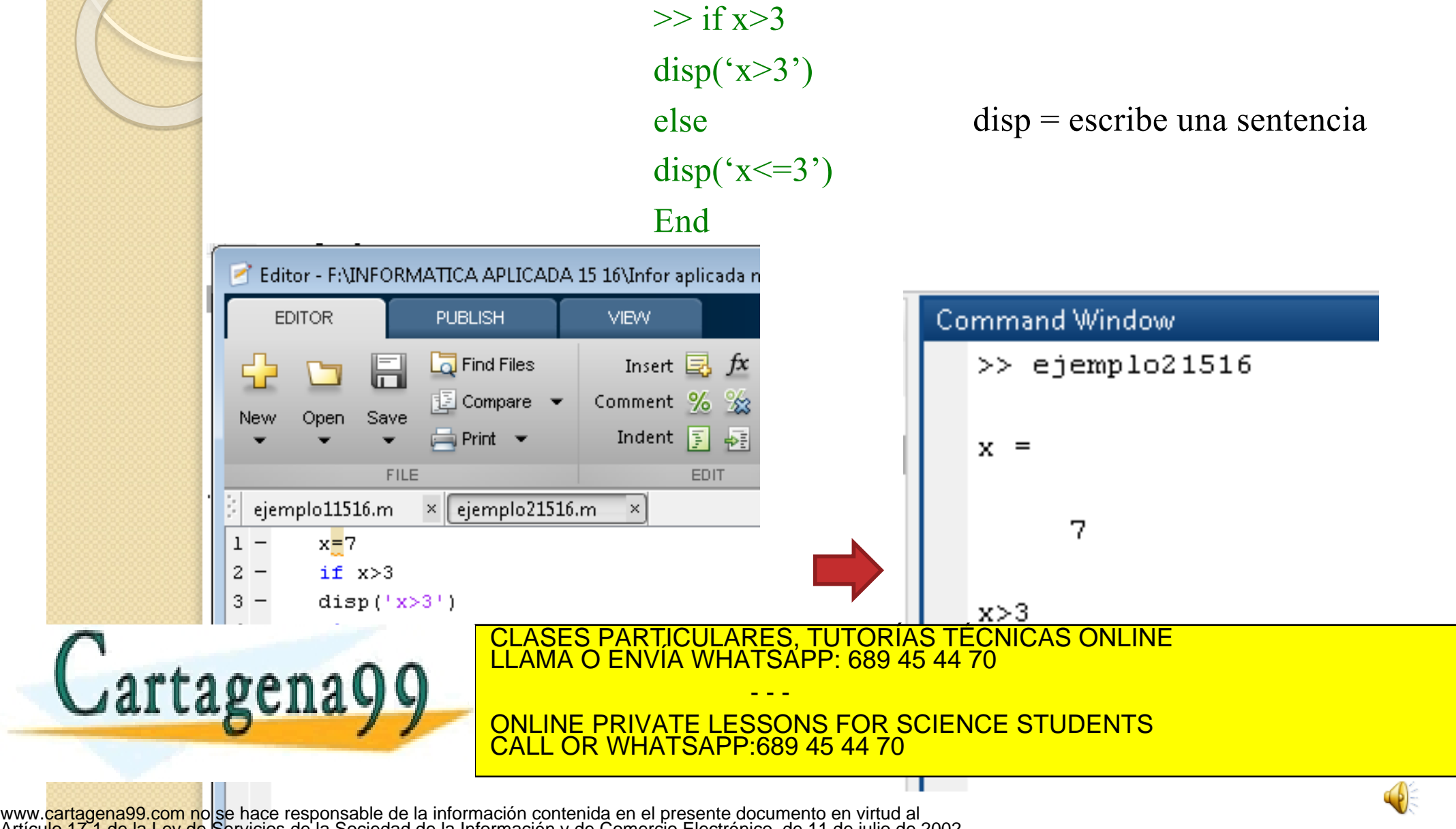

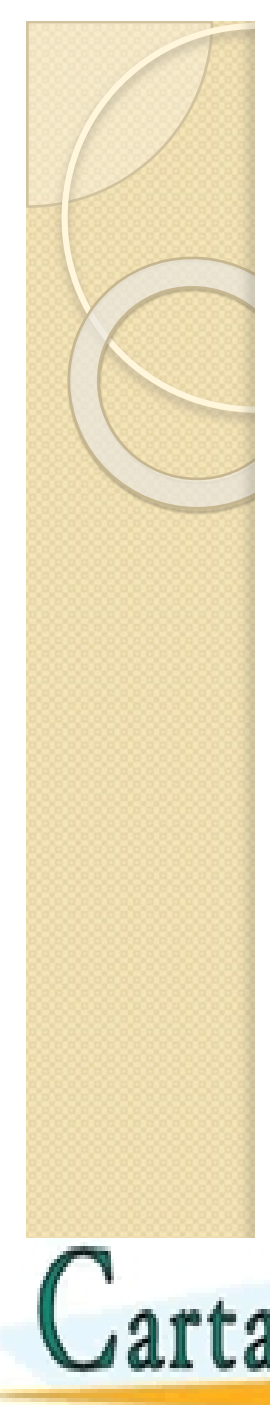

### **Control del flujo**

Si se quiere comparar una condición determinada con más de una expresión en un mismo ciclo if, se emplea elseif

• Ejemplo: end

 $\gg x=10^*(\text{rand-0.5}), y=10^*(\text{rand-0.5})$ 

 $>>if (x>0) \& (y>0)$ 

disp('x e y son positivos')

**elseif**  $(x<0)$  $(y<0)$ 

disp('x o y, o ambos, son negativos')

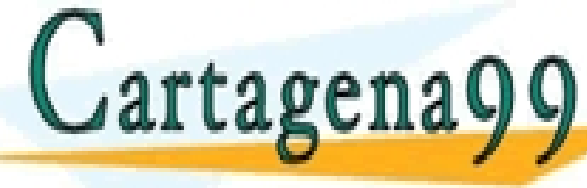

CLASES PARTICULARES, TUTORÍAS TÉCNICAS ONLINE LLAMA O ENVÍA WHATSAPP: 689 45 44 70

if expresión 1

**elseif** expresión 2

**elseif** expresión 3

sentencias 1

sentencias 2

sentencias 3

sentencias 4

else

ONLINE PRIVATE LESSONS FOR SCIENCE STUDENTS CALL OR WHATSAPP:689 45 44 70

- - -

#### end

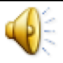

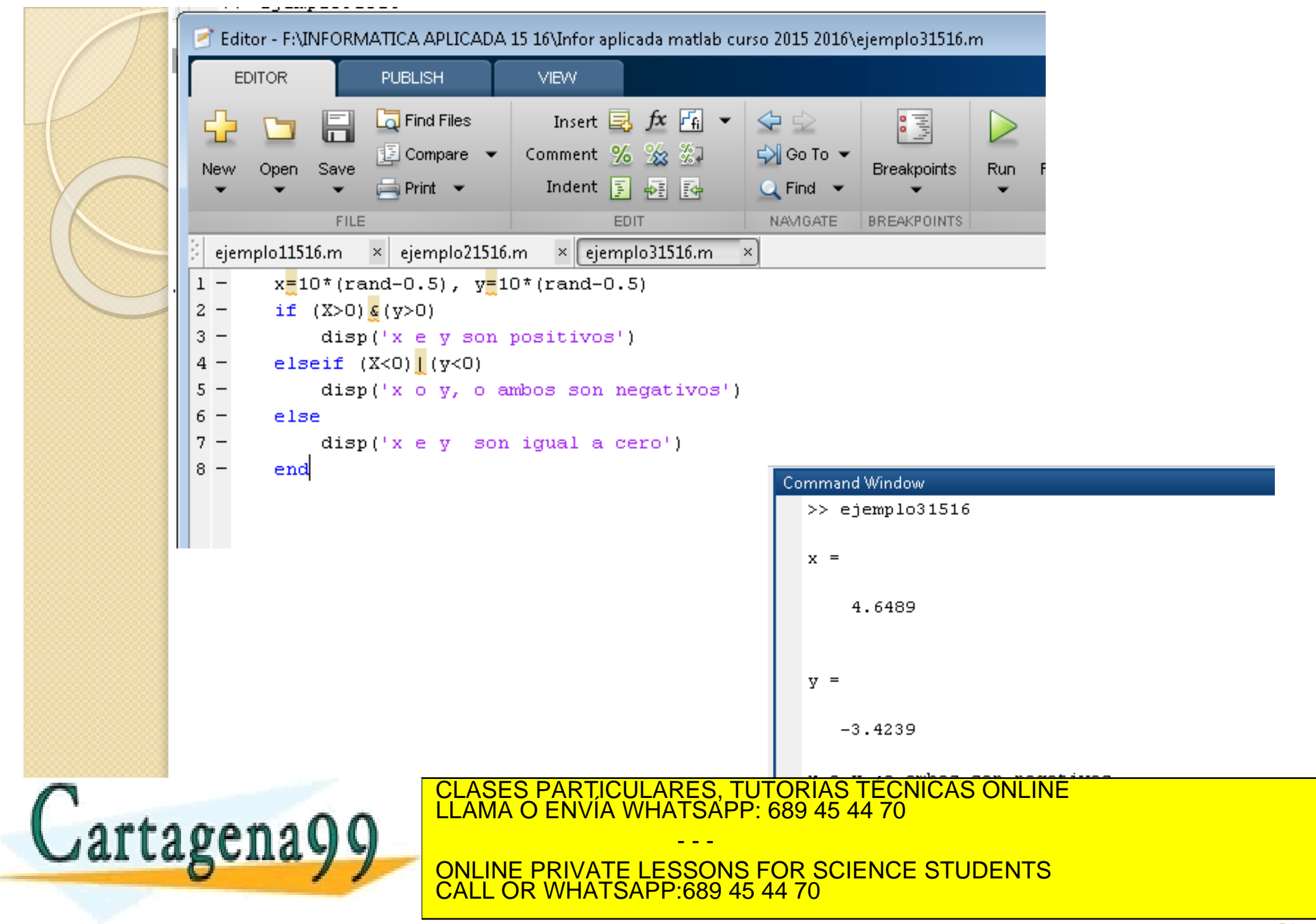

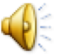

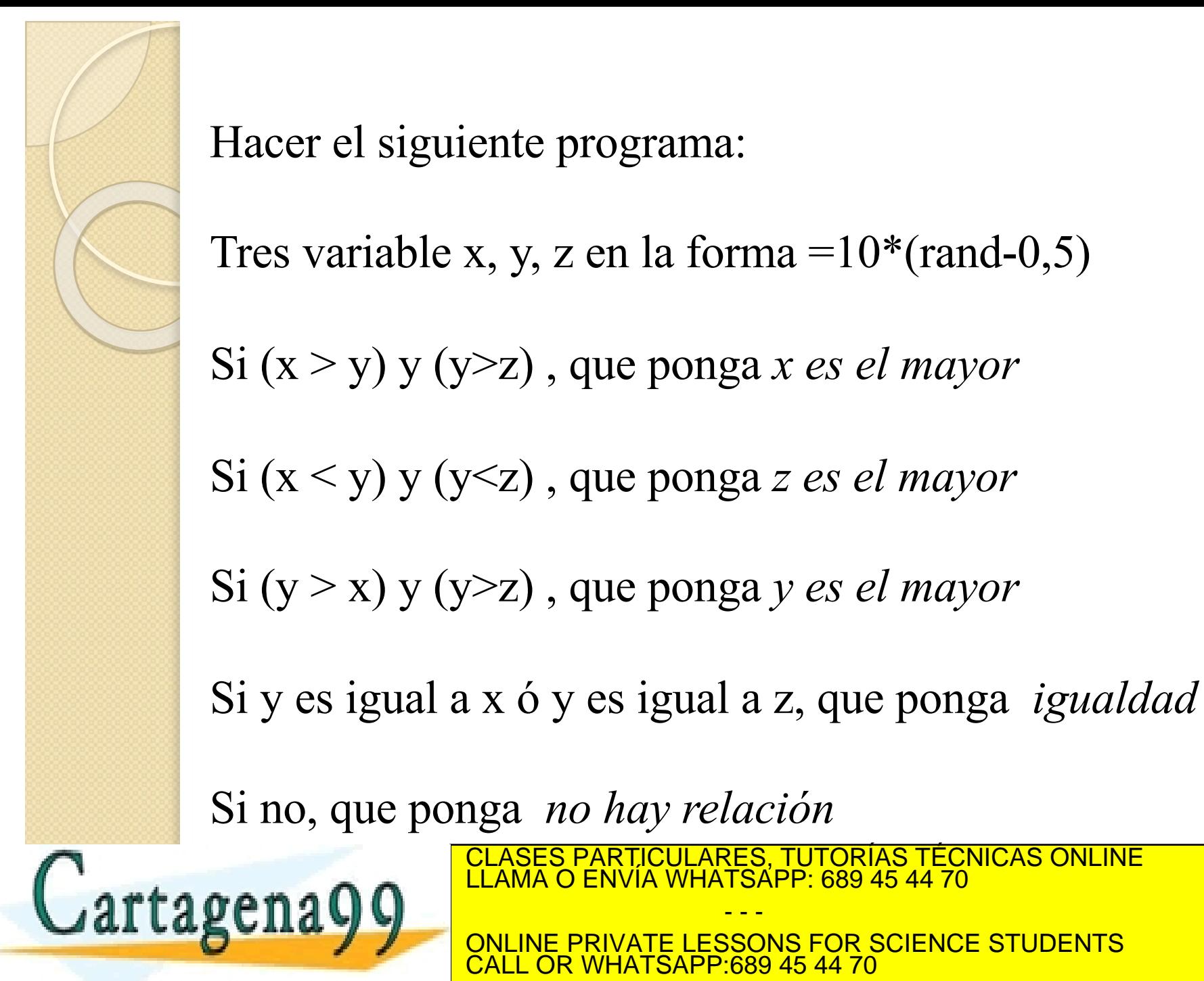

CALL OR WHATSAPP:689 45 44 70 www.cartagena99.com no se hace responsable de la información contenida en el presente documento en virtud al Artículo 17.1 de la Ley de Servicios de la Sociedad de la Información y de Comercio Electrónico, de 11 de julio de 2002. Si la información contenida en el documento es ilícita o lesiona bienes o derechos de un tercero háganoslo saber y será retirada.

CLASES PARTICULARES, TUTORÍAS TÉCNICAS ONLINE LLAMA O ENVÍA WHATSAPP: 689 45 44 70

ONLINE PRIVATE LESSONS FOR SCIENCE STUDENTS

- - -

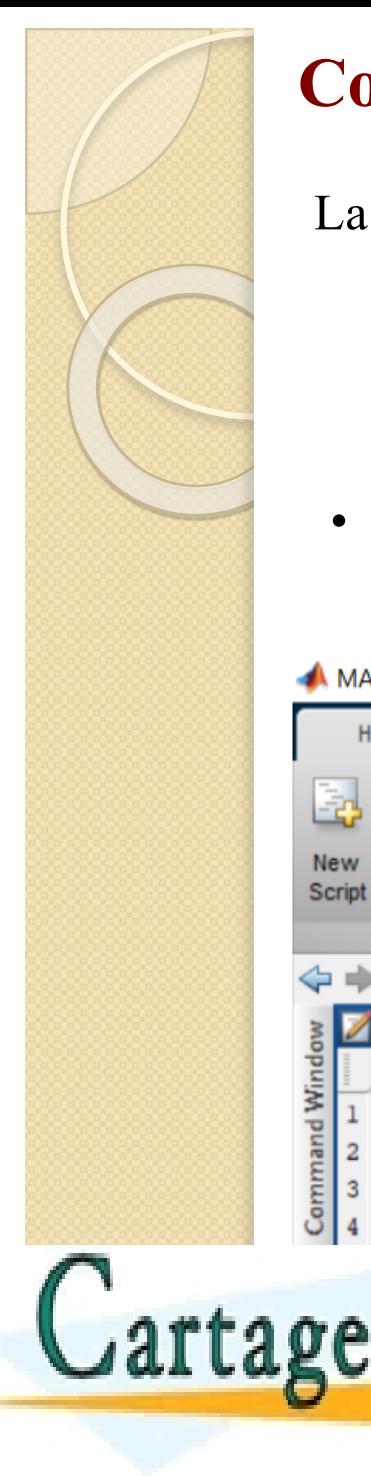

# **Control del flujo FOR**

La estructura 'for' se emplea para realizar ciclos en función de los valores consecutivos de una variable

for  $i=0:0.25:1$ 

### for variable  $=$  expressión

sentencias

end

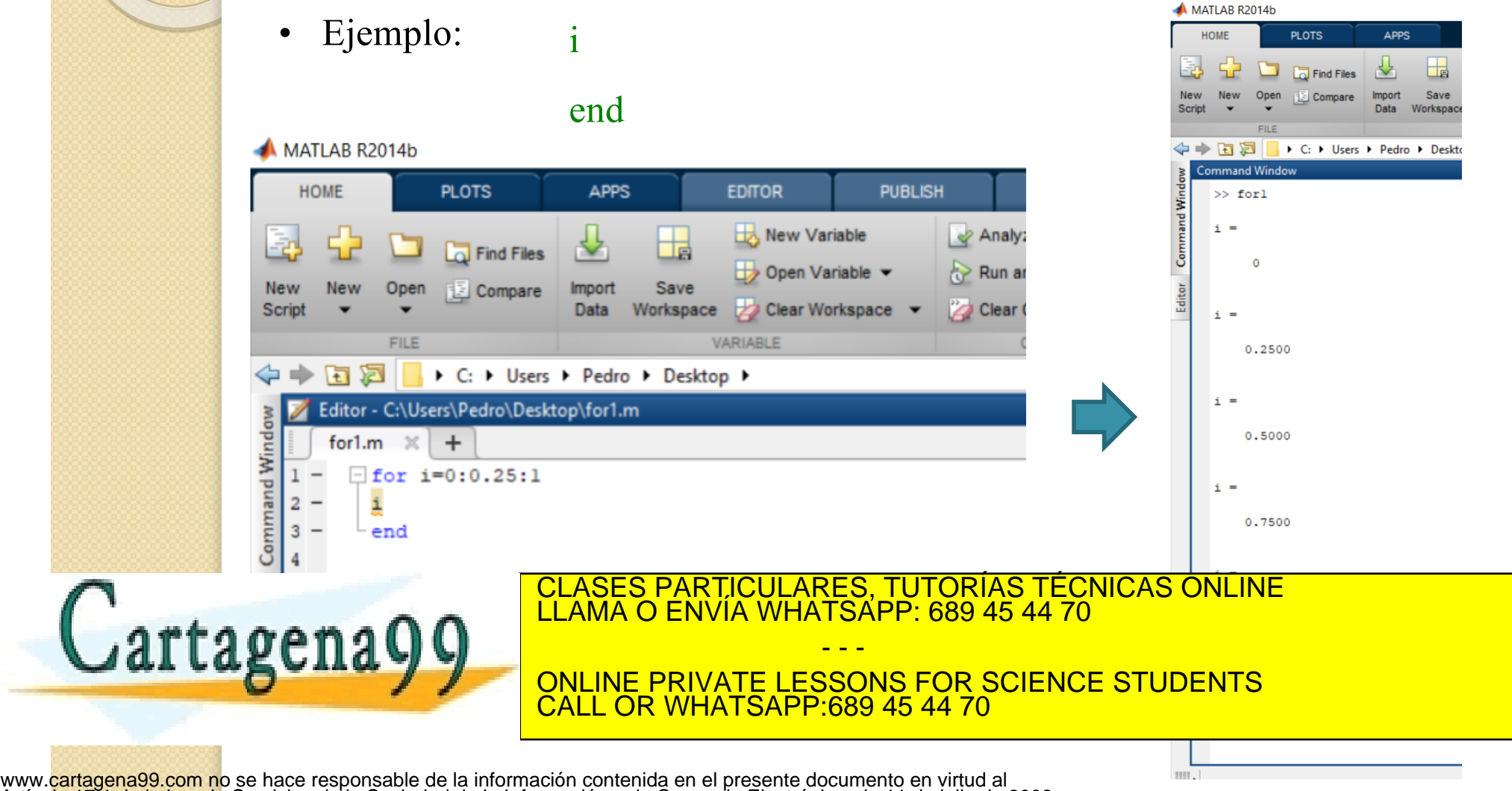

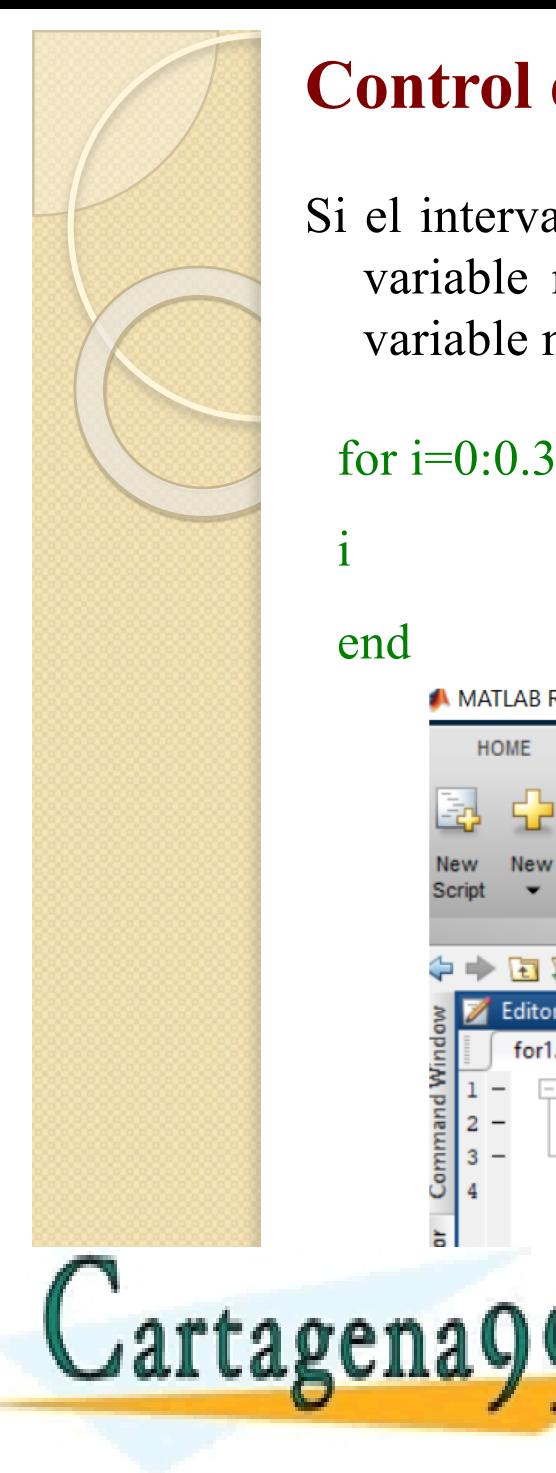

## **Control del flujo FOR** for variable = expresión

Si el intervalo entre el incremento de la variable no es un número entero, la variable no llega al límite final

#### for  $i=0:0.3:1$

sentencias

end

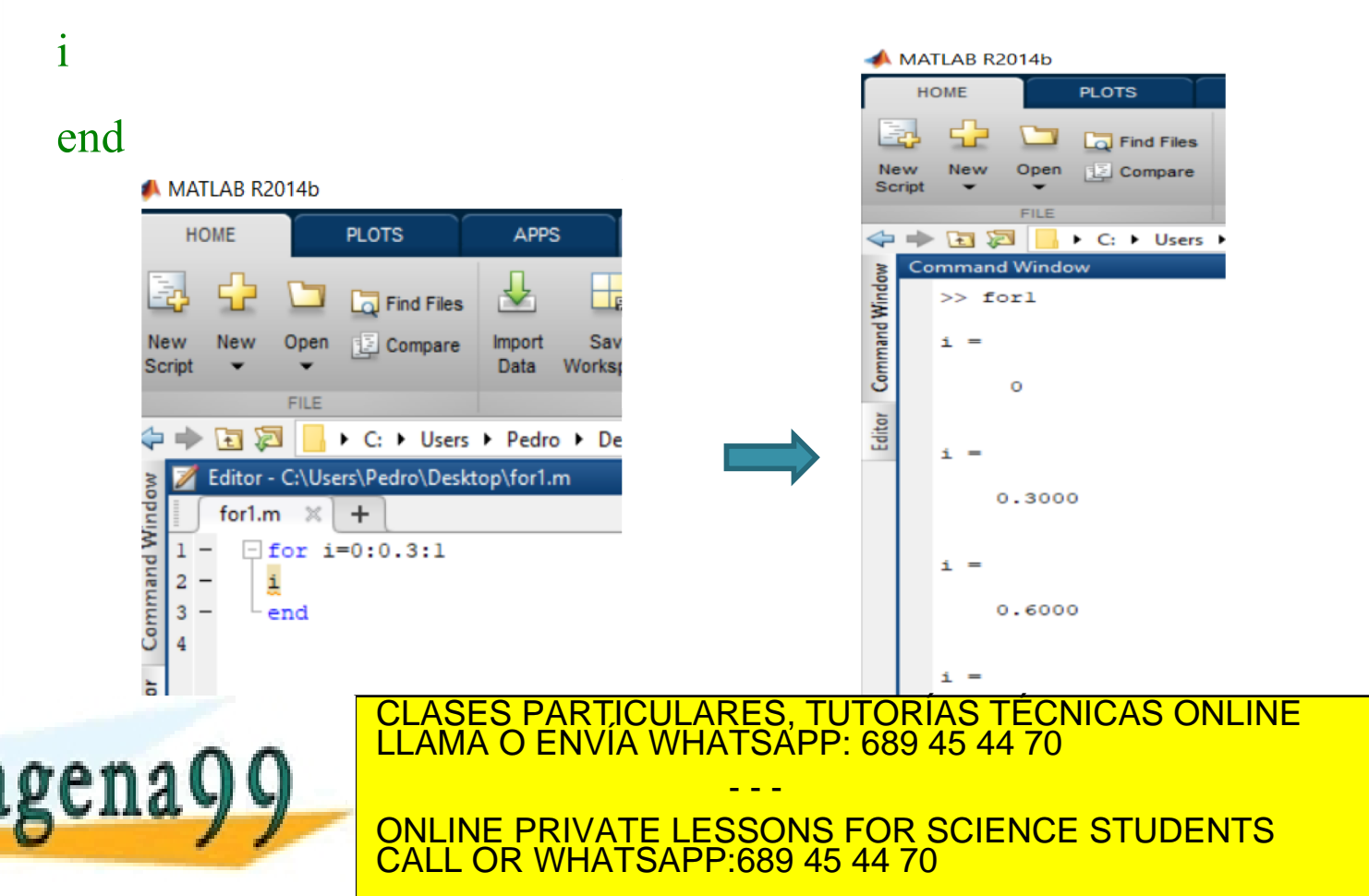

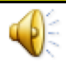

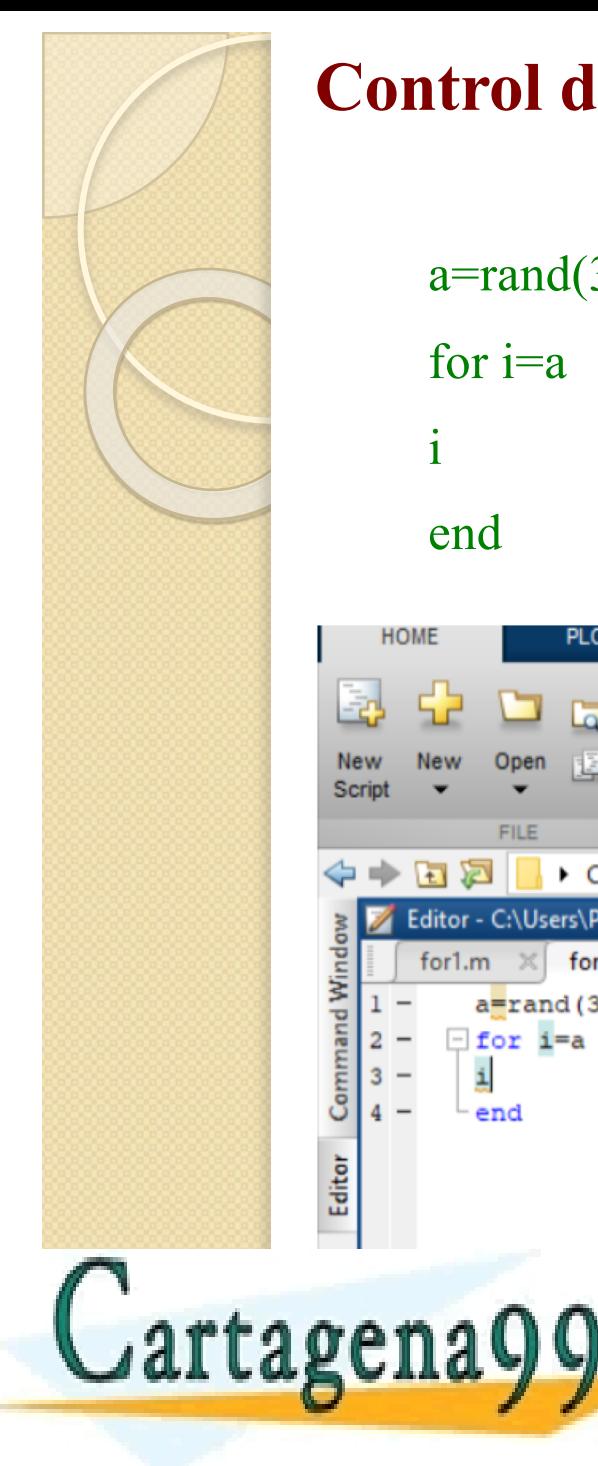

**Control del flujo FOR**

Si la expresión es una matriz, la variable se iguala a cada columna de la matriz

 $\bigcirc$ 

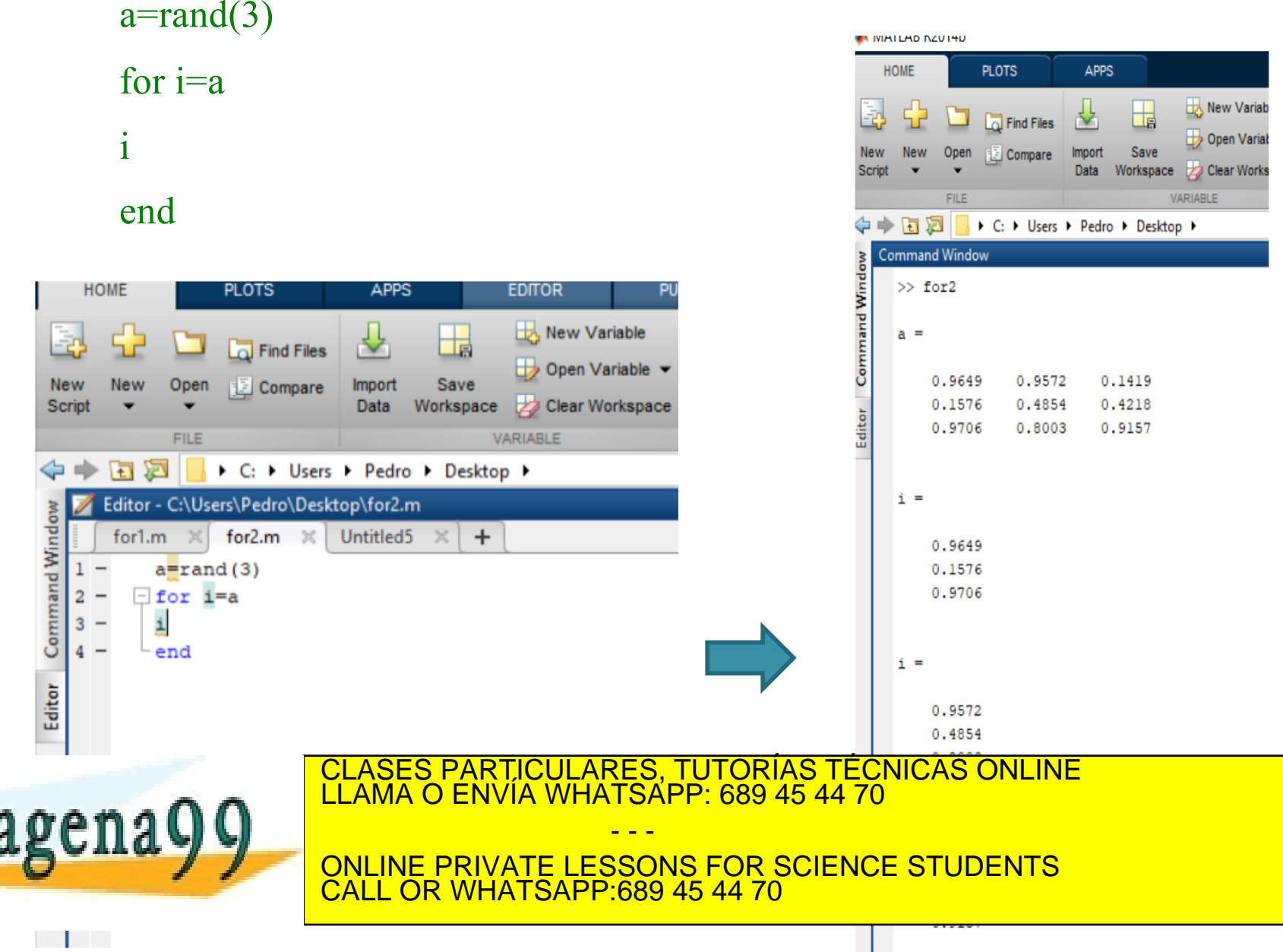

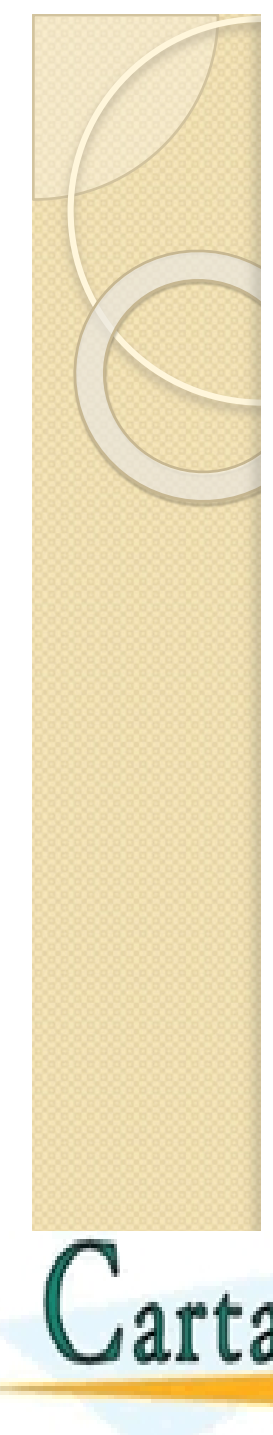

# **1.5 Operadores comparativos y lógicos. Control del flujo**

• Se pueden construir ciclos for anidados

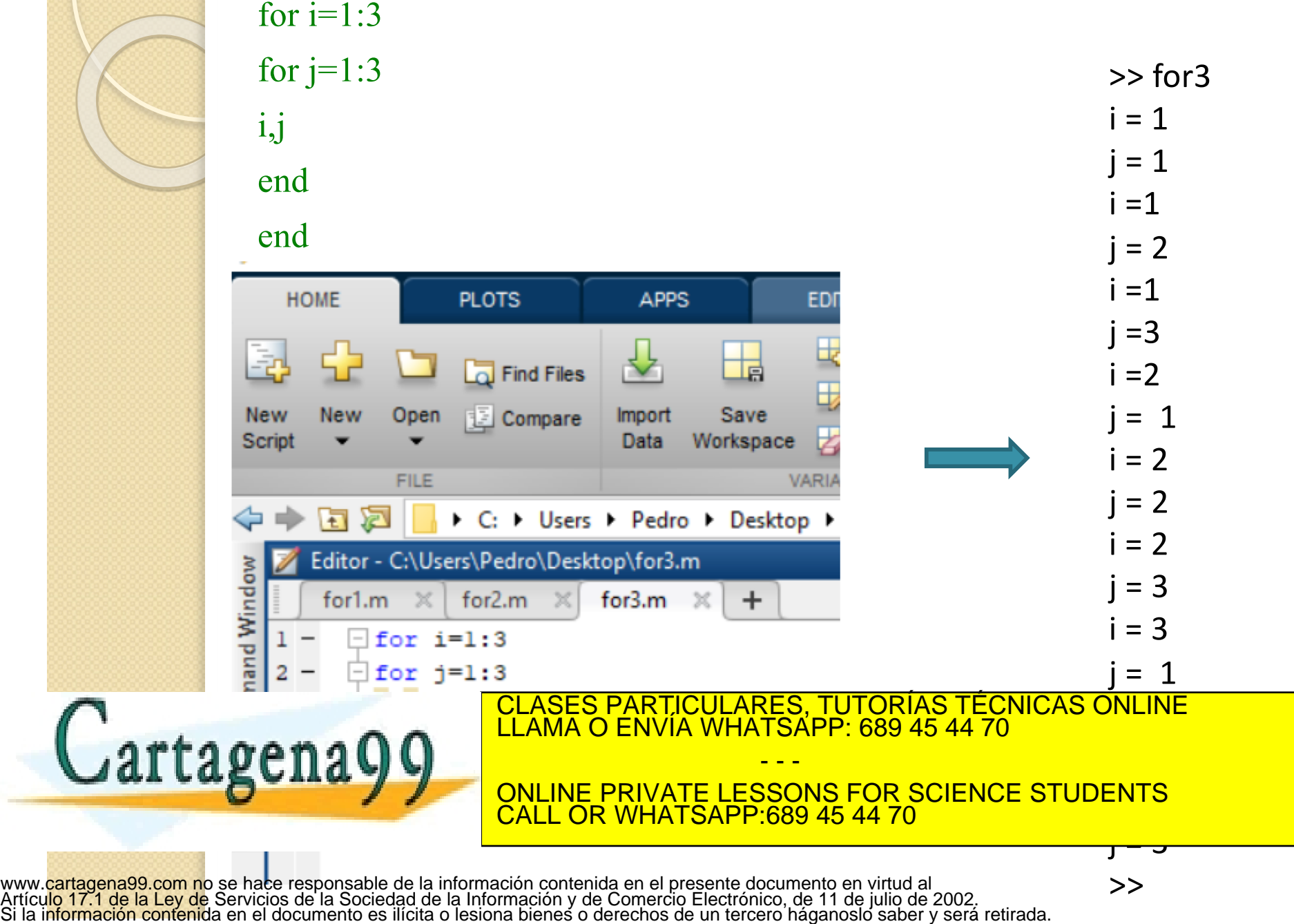

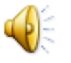

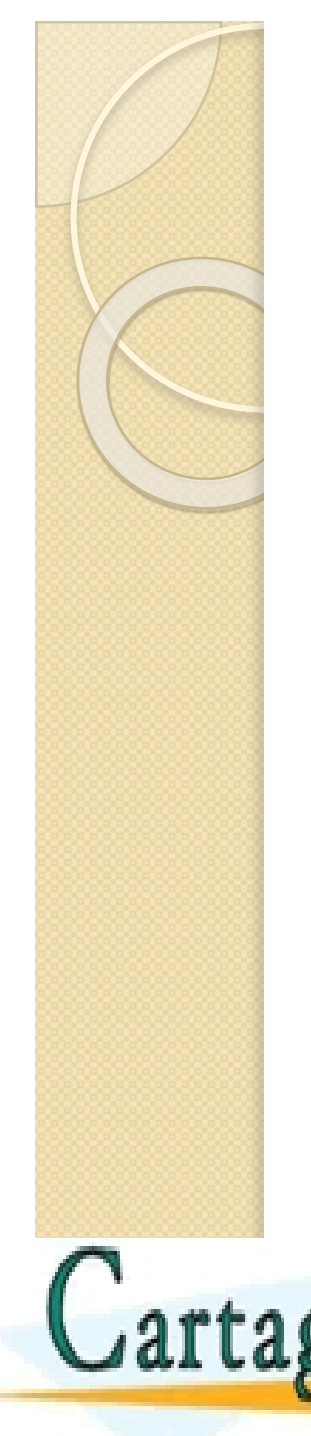

#### EJEMPLO for: TABLA DE MULTIPLICAR

```
for i=1:10for j=1:10v(i,j)= i * j;end
end
```
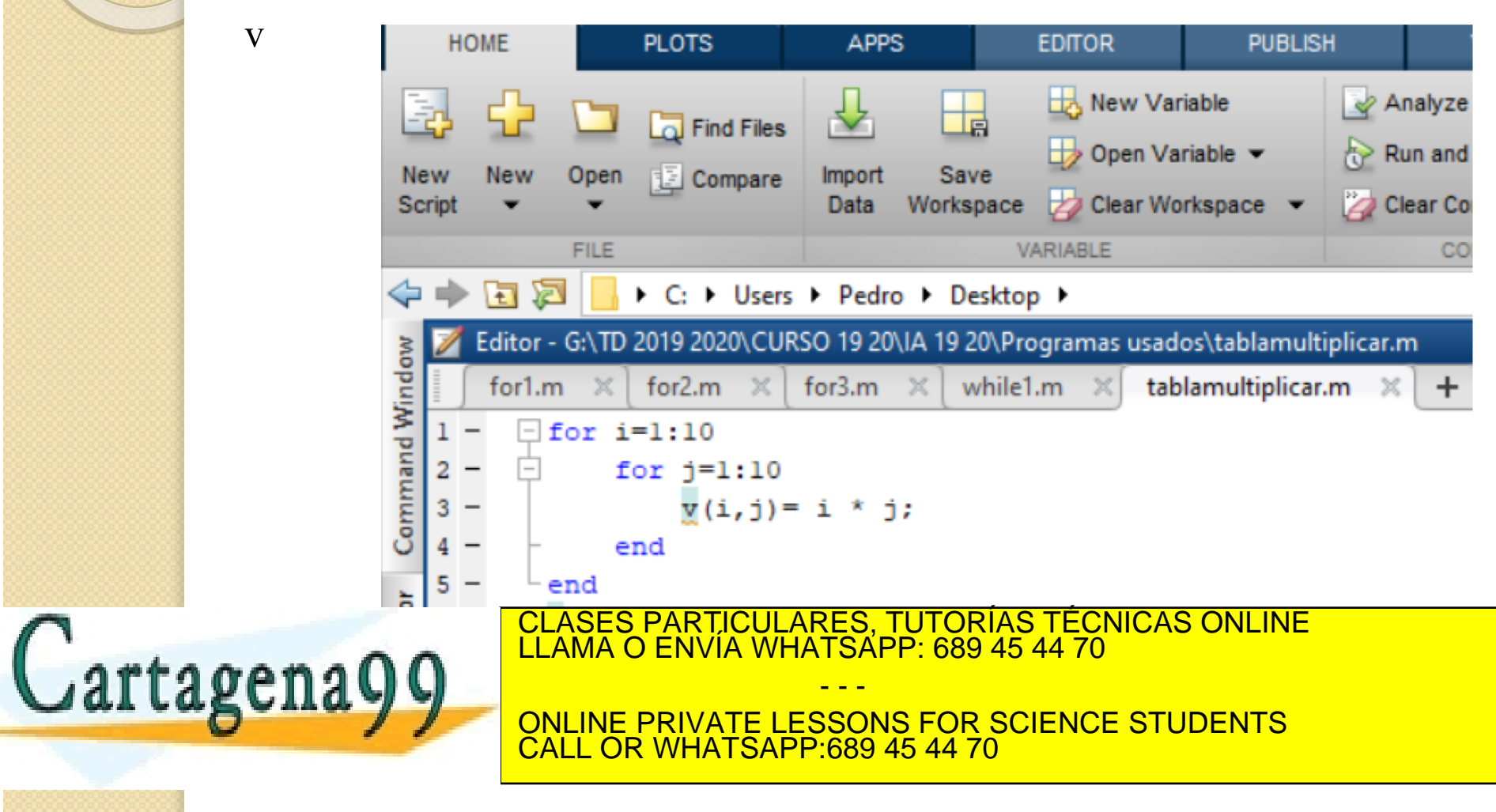

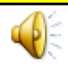

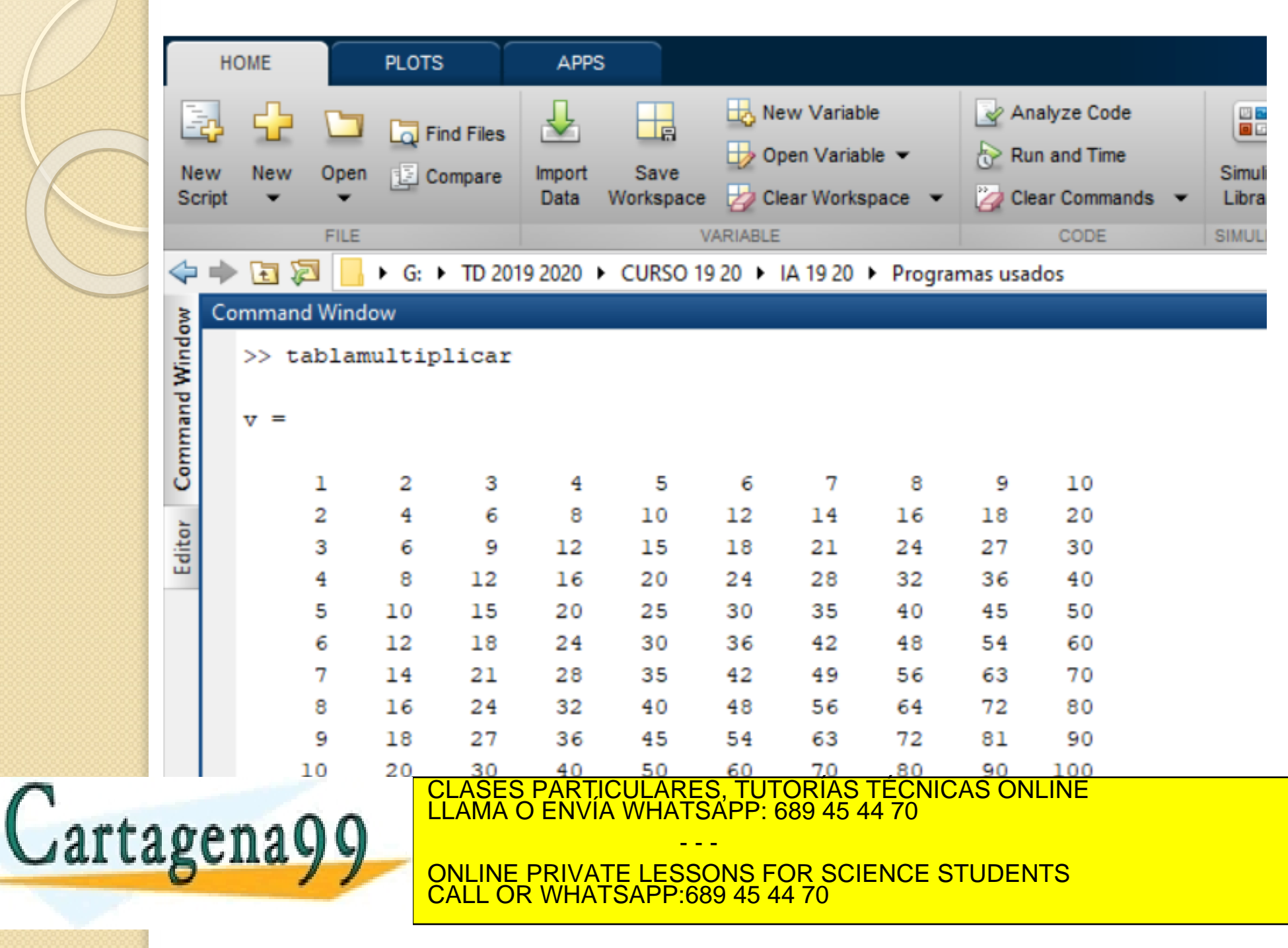

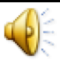

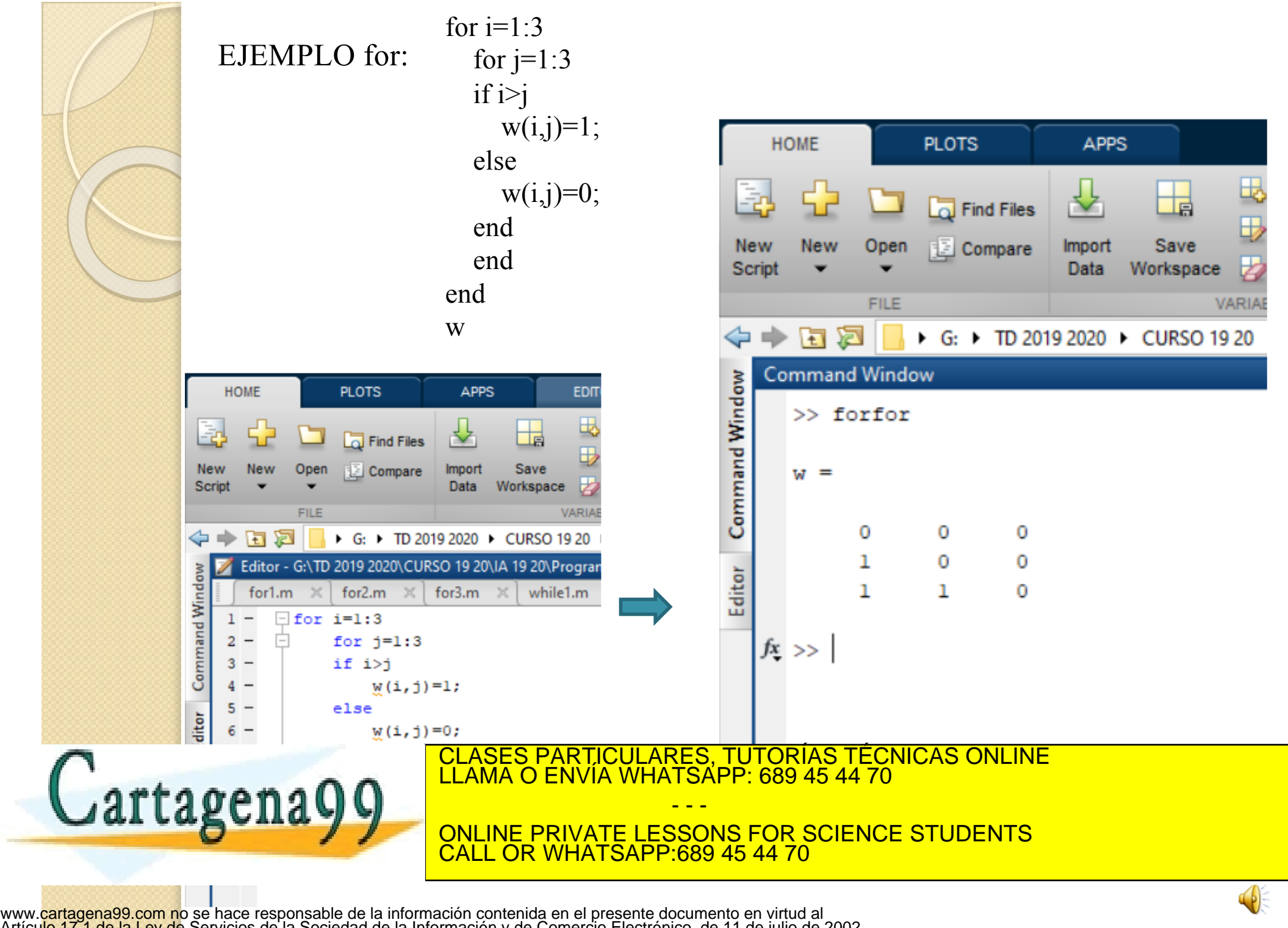

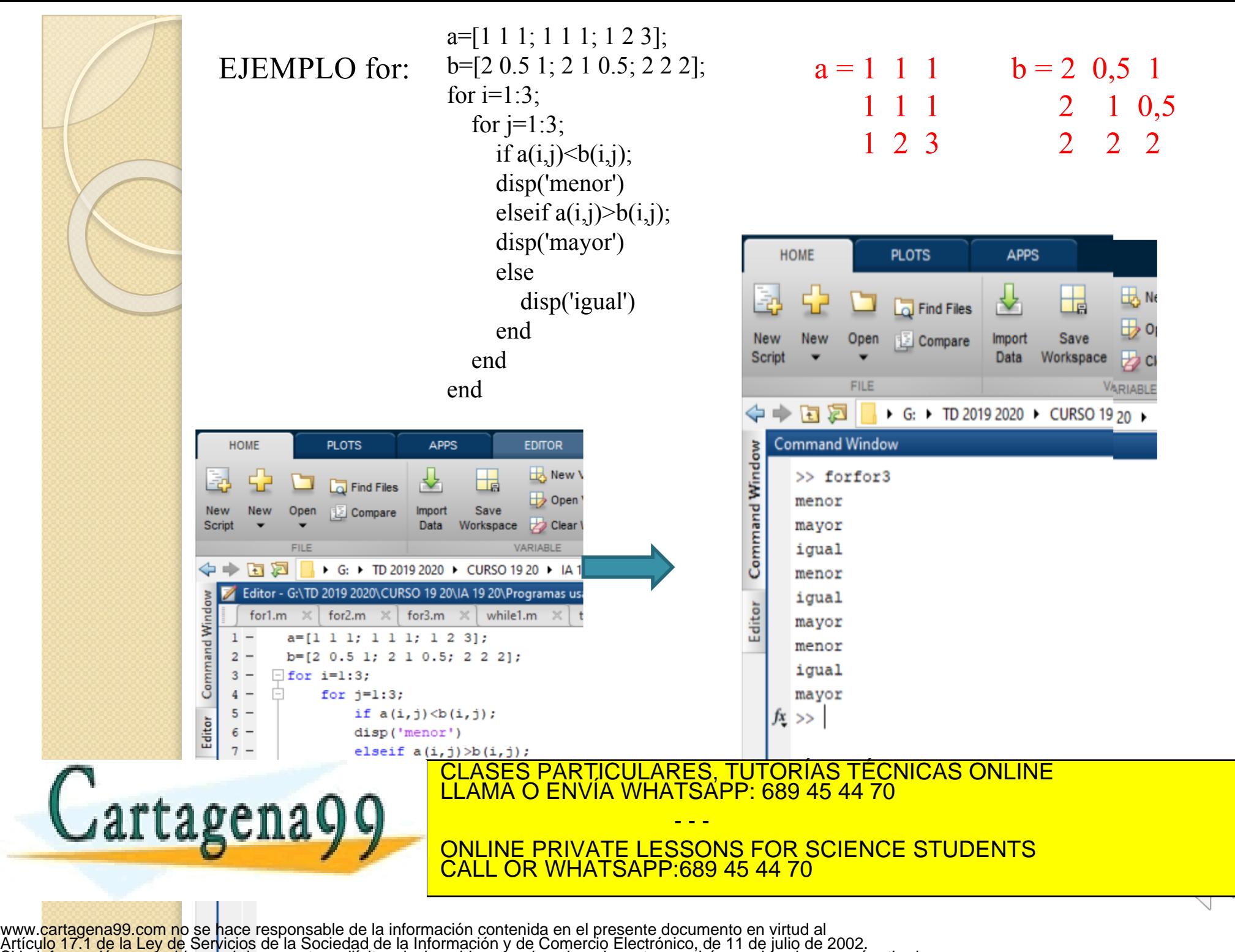

Si la información contenida en el documento es ilícita o lesiona bienes o derechos de un tercero háganoslo saber y será retirada.

# **1.5 Operadores comparativos y lógicos. Control del flujo**

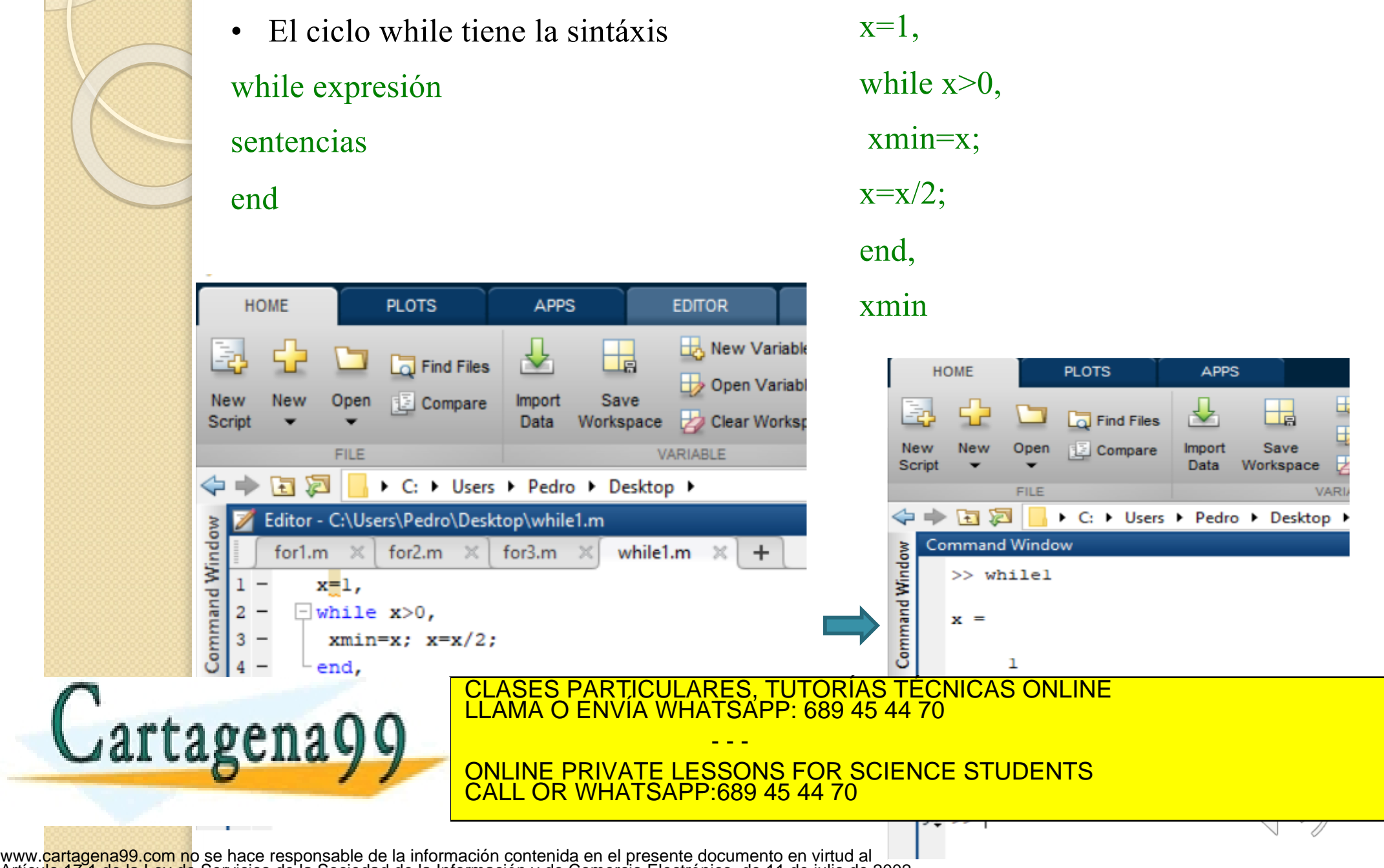

Cartagena99

Determinar cuánto tiempo se tardará en acumular al menos 10.000€ en una cuenta bancaria si se deposita 500€ inicialmente y 500€ al final de cada año, si la cuenta produce un interés anual del 5%.

```
cantidad = 500; k = 0;
 while cantidad < 10000k = k+1:
    cantidad = (cantidad + 500)*1.05;
 end
 cantidad
 \overline{\mathbf k}CLASES PARTICULARES, TUTORÍAS TÉCNICAS ONLINE LLAMA O ENVÍA WHATSAPP: 689 45 44 70
                       - - -
ONLINE PRIVATE LESSONS FOR SCIENCE STUDENTS
    CALL OR WHATSAPP:689 45 44 70
```